## **M\_FW MURPHY™**

# EControls®

### **Standard ECOM Device**

#### **Standard ECOM Software Features**

- Easy‐to‐use API supports most programming languages:
	- C, C++, Visual Basic, VBA for Excel, C#, J#, .NET, Java, and any other language that can load a DLL file
- Supported by Windows 2000, XP, Vista, 7, 8 and 10.
- Can easily handle full bus loads at up to 1Mbit/s.
- Includes examples of capturing CAN data directly from Microsoft Excel, C/C++, Java, LabView and C# .NET.
- 29‐bit, 11‐bit, Error frames, remote transmission and hardware based self‐reception all supported.
- Hardware timestamps with 64us resolution.

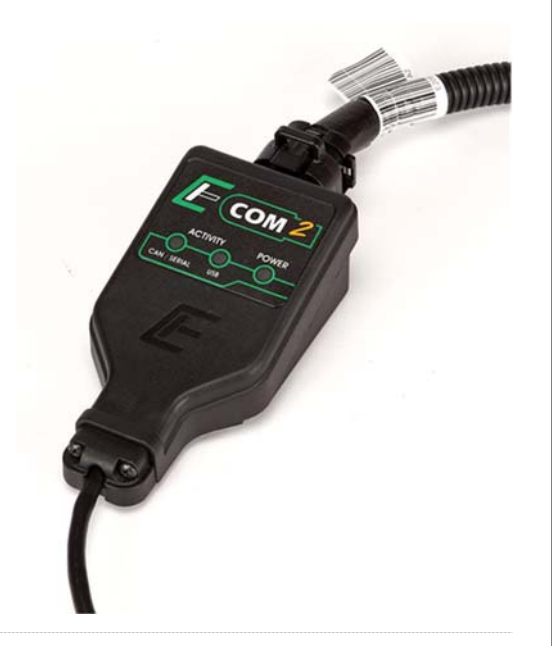

#### **Standard ECOM Hardware Features**

- Includes a sealed 15-foot USB cable for easy connection to distant engine compartments or test cells.
- EPC connector interfaces with 8‐pin diagnostic connector on engine harness.
- Completely powered by the USB bus on your laptop or PC (<125mA @ 5V).
- Circuit board is protected by an environmentally resistant conformal coating.
- CAN port is electrically isolated for robust and reliable connection

#### Environmental

- Operating temperature range 0°C to 70°C
- Storage temperature range ‐40°C to 85°C
- Humidity 0-90% non-condensing

#### Status LED Operation

- The power LED turns red when first plugged into a PC, and then changes to green once the Windows drivers have been fully installed and loaded to enable straightforward diagnosis of connection issues.
- USB & CAN activity LEDs flashes green to provide indication of successful communications and display red in the case of communication errors.

#### **Notes**

- The standard ECOM (Part Number E2046012) is only for use with custom user‐developed software and will not work with CANCapture.
- The unlocked ECOM (Part Number E2046013) will work with both custom user-developed software and CANCapture.
- See www.cancapture.com for latest ECOM driver installation, customer drawing and other support documentation.